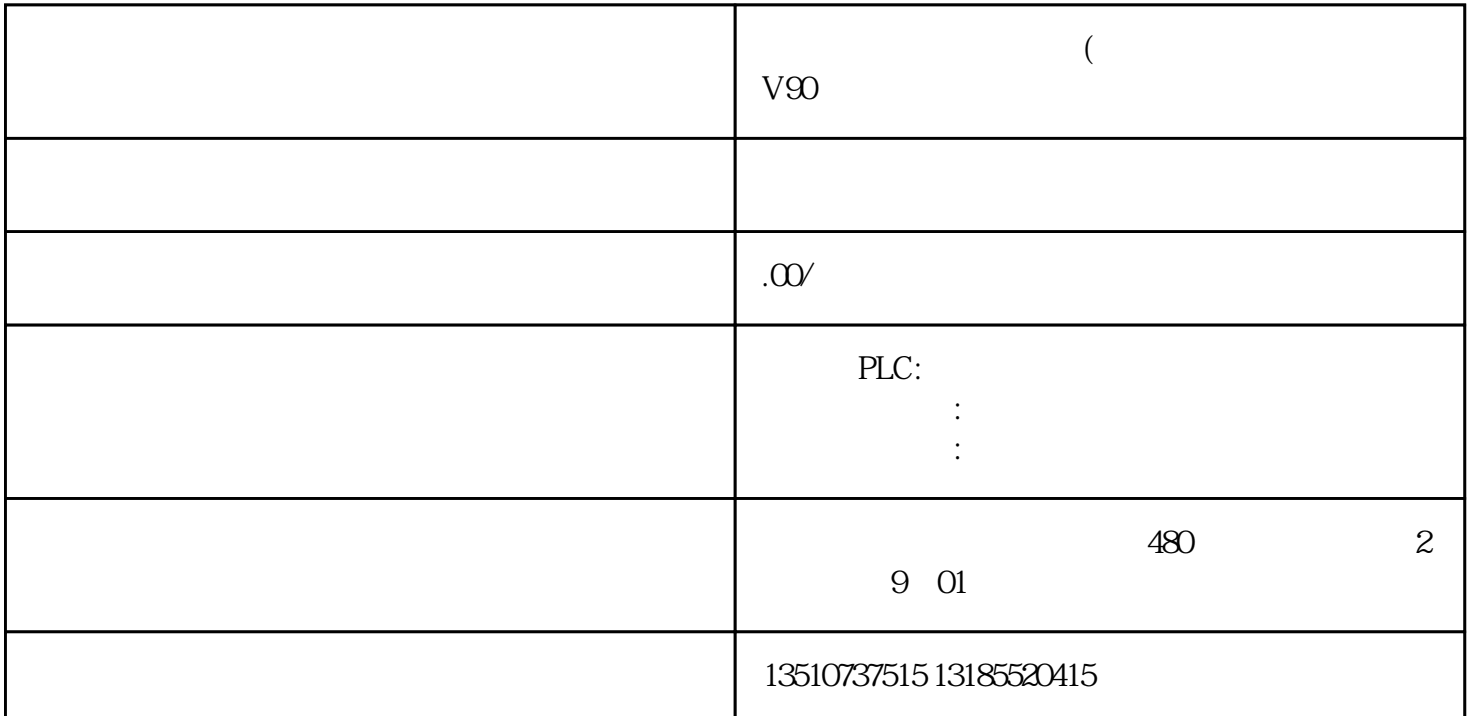

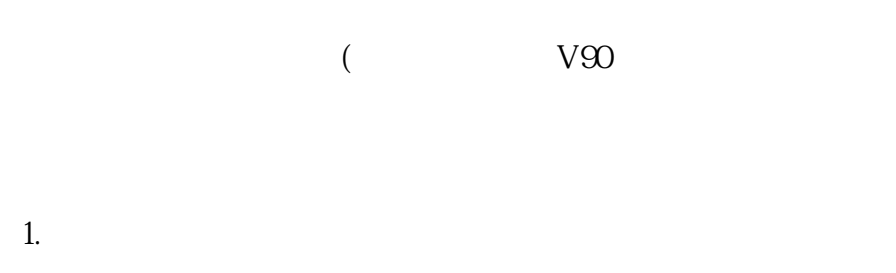

2. S7Comm

- $\mathcal{S}$
- $\overline{4}$

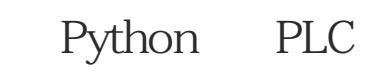

4

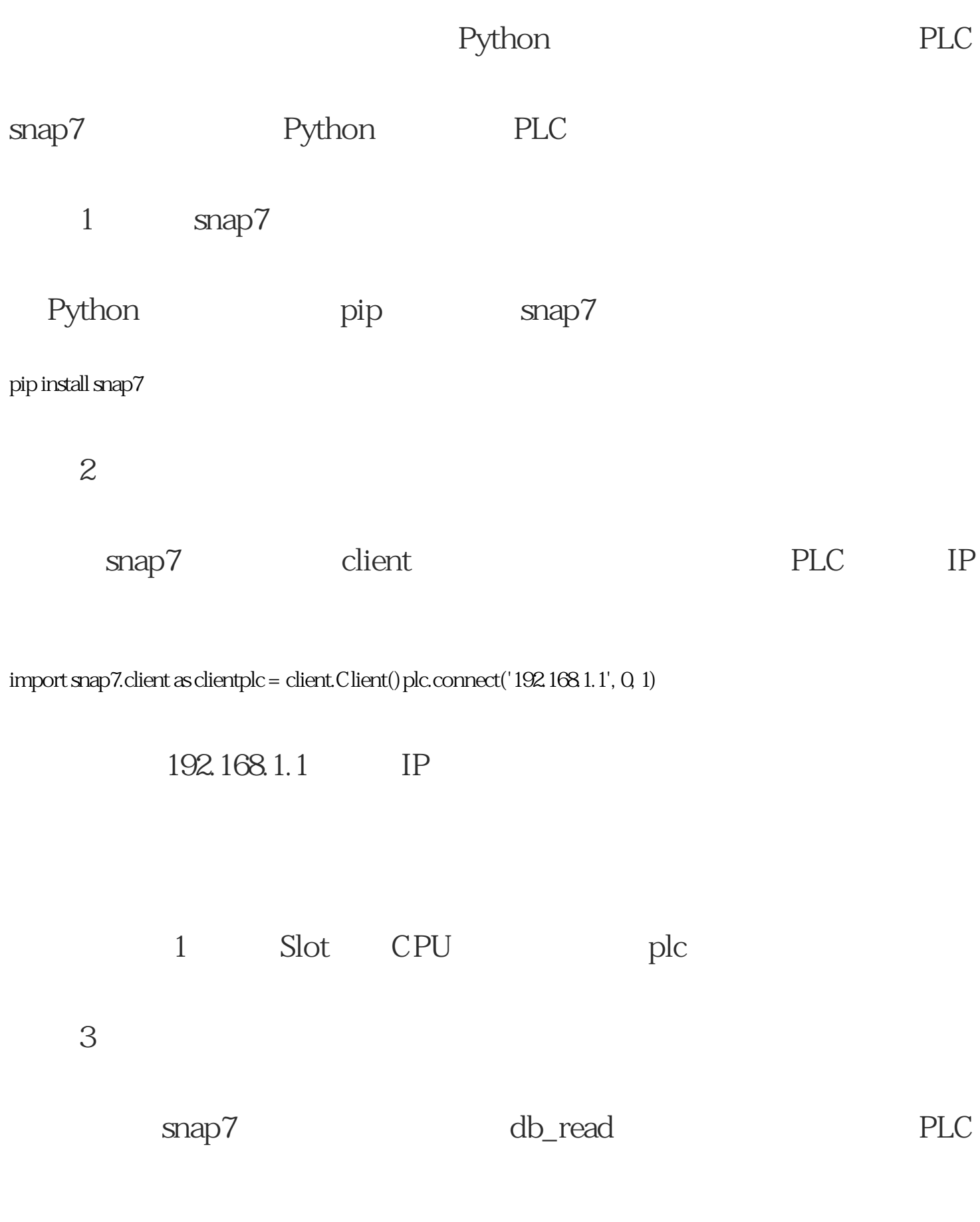

data = plc.db\_read(1, 0, 0, 10)